# **NETMandala2018**

#### **практический экстремальный курс построения сети оператора связи за 5 дней**

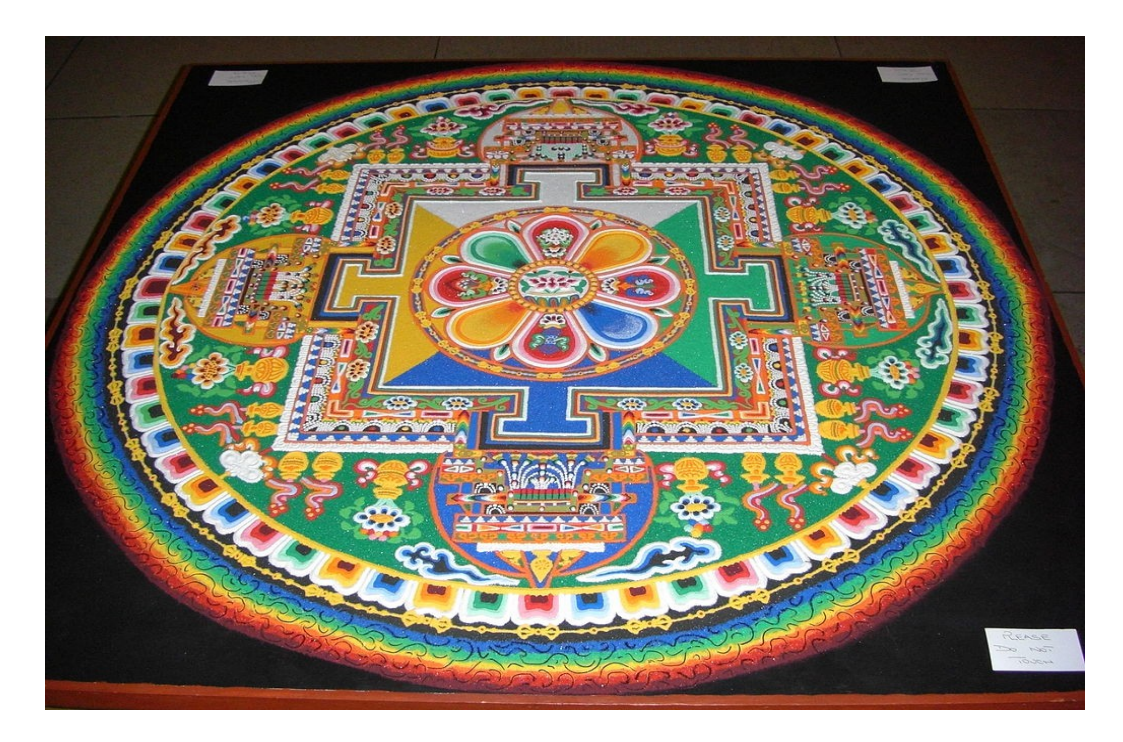

(с) Евстропов А.В. Январь-Февраль 2018 г, Москва EustroSoft.org

#### **Вступление**

#### **Принцип 30/70 — 30% теории 70% практики**

#### **Предпосылки: кадровый и методологический голод ISP.**

**Краткое содержание курса:** в течении 5 дней, на базе ресурсов полученных для проекта NETMandala будет прочитана последовательность практических лекций об устройстве типовой сети оператора связи в РФ и проведена последовательность лабораторных работ по построению и эволюции подобной сети от первого присоединения первого маршрутизатора к сети ближайшего поставщика IP-transit, до эталонной модели из 2-х коммутаторов, 5 маршрутизаторов, с двумя и более IP-transit, одним или более подключением к IX, отказоустойчивой внутренней маршрутизацией и комплексом [виртуальных] серверов реализующим типовые сервисы ISP (DNS, mail, web, NAT, looking glass). Полученная сеть должна обеспечивать резервирование и отказоустойчивость, когда в режиме эксплуатации 24\*365, отказ любого из устройств не приводит к отказу сети в целом.

**Ключевые слова:** AS, BGP, IP-transit, IX, MPLS, Border, BRAS, OSPF Backbone and stub, IPv4, Ipv6, LookingGlass, DNS, SMTP, NTP, RIPE NCC Ethernet, VLAN 802.1q, Q-in-Q, fiber optic, WDM, CWDM, DWDM,

# **Содержание курса**

День 1 — понедельник 50/50

0) Причины и обстоятельства возникновения курса

1) Общие проблемы ISP, обзор доступного оборудования

2) как устроен Internet и как устроен ISP, БД RIPE

3) Эталонная модель сети ISP

4) Простейшая сеть ISP, план VLAN, внутр. план адресации IPv4

5) лабораторная работа построение простейшей сети ISP

День 2 — вторник 50/50

1) глобальная маршрутизация BGP, Transit, IX, пиринг

2) локальная маршрутизация, статическая, динамическая, OSPF

3) Ipv4 vs IPv6

4) практическое применение MPLS (MPLS vs OSPF)

5.1) лабораторная работа построение сети ISP — эталонная модель

5.2) продолжение лабораторной работы — внедрение OSPF и MPLS

День 3 — среда 50/50

1) типовые сервисы ISP

2) детали DNS

3) почтовый сервер ISP

4) Looking Glass

5.1) лабораторная работа по развертыванию типовых сервисов ISP

5.2) продолжение лабораторной работы — Looking Glass, анализ сети

День 4 — четверг 100% практическая работа по заданному плану

День 5 — пятница 100% практическая работа по собственному выбору

#### День 1 — понедельник 50/50

- 10:00 сбор, приветственный кофе, знакомство участников
- 11:00 11:45 лекция Общие проблемы ISP, обзор доступного оборудования
- 12:00 12:45 лекция как устроен Internet и как устроен ISP, БД RIPE
- 13:00 13:45 лекция Эталонная модель сети ISP
- 14:00 14:45 лекция Простейшая сеть ISP, план VLAN, внутр. план адресации IPv4
- 15:00 16:00 обед
- 16:00 17:15 лабораторная работа построение простейшей сети ISP
- 17:15 17:30 корректировка плана лабораторной работы
- 17:30 18:45 продолжение лабораторной работы
- 19:00 19:30 подведение итогов, корректировка плана, закрытие дня

## Общие проблемы ISP, обзор доступного оборудования

- 1) Закон о связи, лицензирование, понятие «**узла**», биллинг, **СОРМ**, РЕВИЗОР
- 2) Телефония, местная, зона, МГ-МН, биллинг, присоединение, ОКС7, Е1, SIP
- 3) Сертификаты на оборудование

#### **Оборудование**

- 1) Unix сервера, 4.4BSD **FreeBSD**, NetBSD, OpenBSD; GNU, Linux
- 2) Cisco
- 3) Juniper
- 4) Huawey (мог ошибиться в написании)
- 5) DCN

#### **Отечественное**

- 4) SNR г. Екатеринбург
- 5) Eltex г. Новосибирск
- 6) Mikrotik Латвия

Прочее...

Например **GarantPlus**, г. Ярославль (Шлюзы SIP-E1)

Вопросы, дополнения

Перерыв 15 мин

Чай

1) ICANN  $\rightarrow$  RIR  $\rightarrow$  LIR  $\rightarrow$  ISP  $\rightarrow$  Пользователи 2) Номера AS, Адреса IP(v4,v6), доменные имена (org,com,net,ru,su,...)

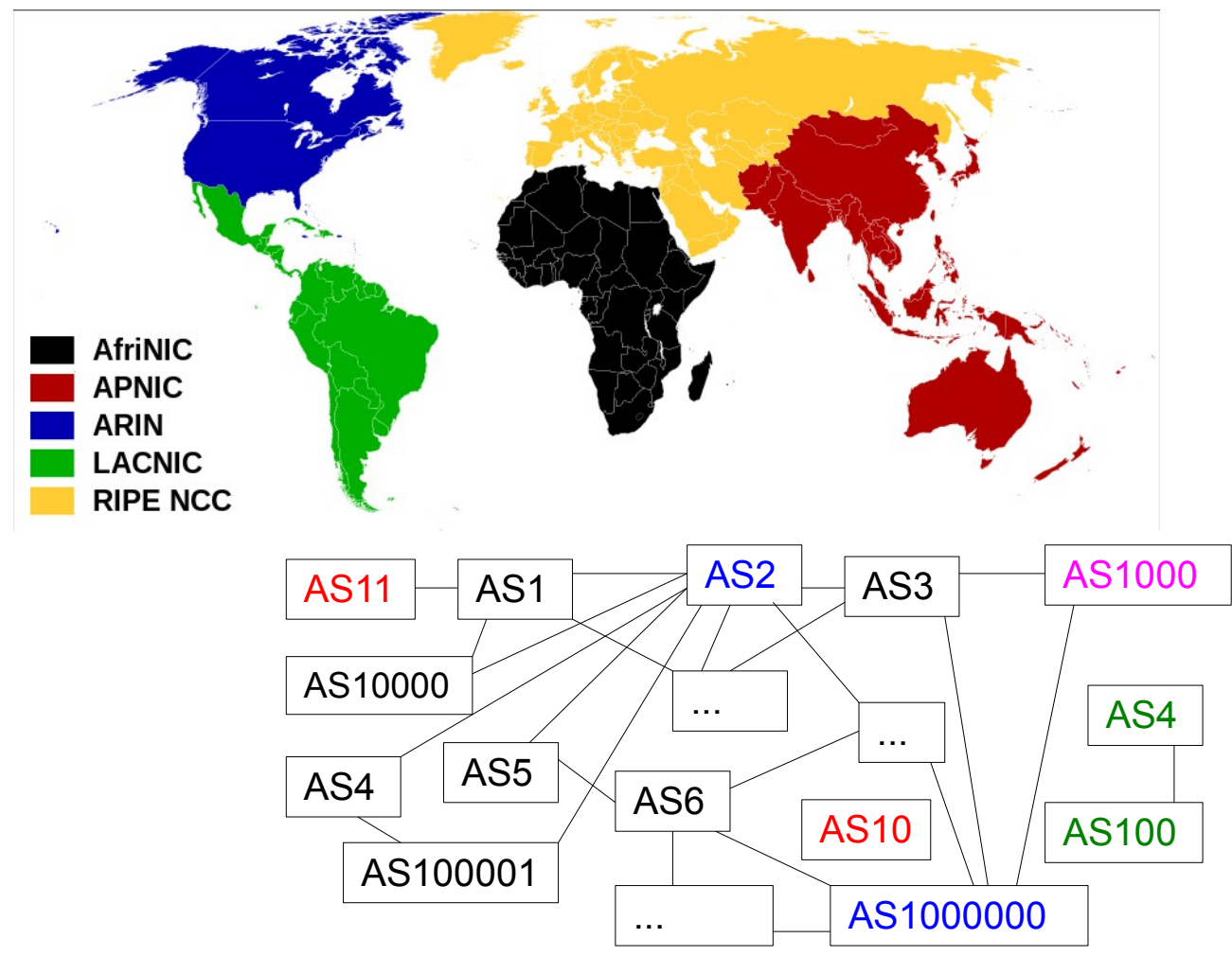

# **Сетевые ресурсы выделенные проекту через RIPE NCC**

# **(с большой помощью РосНИИРОС)**

AS58367

IPv4: 151.216.0.0/23

IPv6: 2001:7fc::/47

Ресурсы запрошены 10 октября 2017 г.

Ресурсы выделены 2 ноября 2017 г.

# **Внутренние ресурсы**

В модели используются VLAN 100-200 и серая сеть по RFC1918 172.16.0.0/16 (RFC1918: 10.0.0.0/8, 192.168.0.0/16, 172.16.0.0/12)

#### **Топология модельной сети ISP заявленная для RIPE NCC**

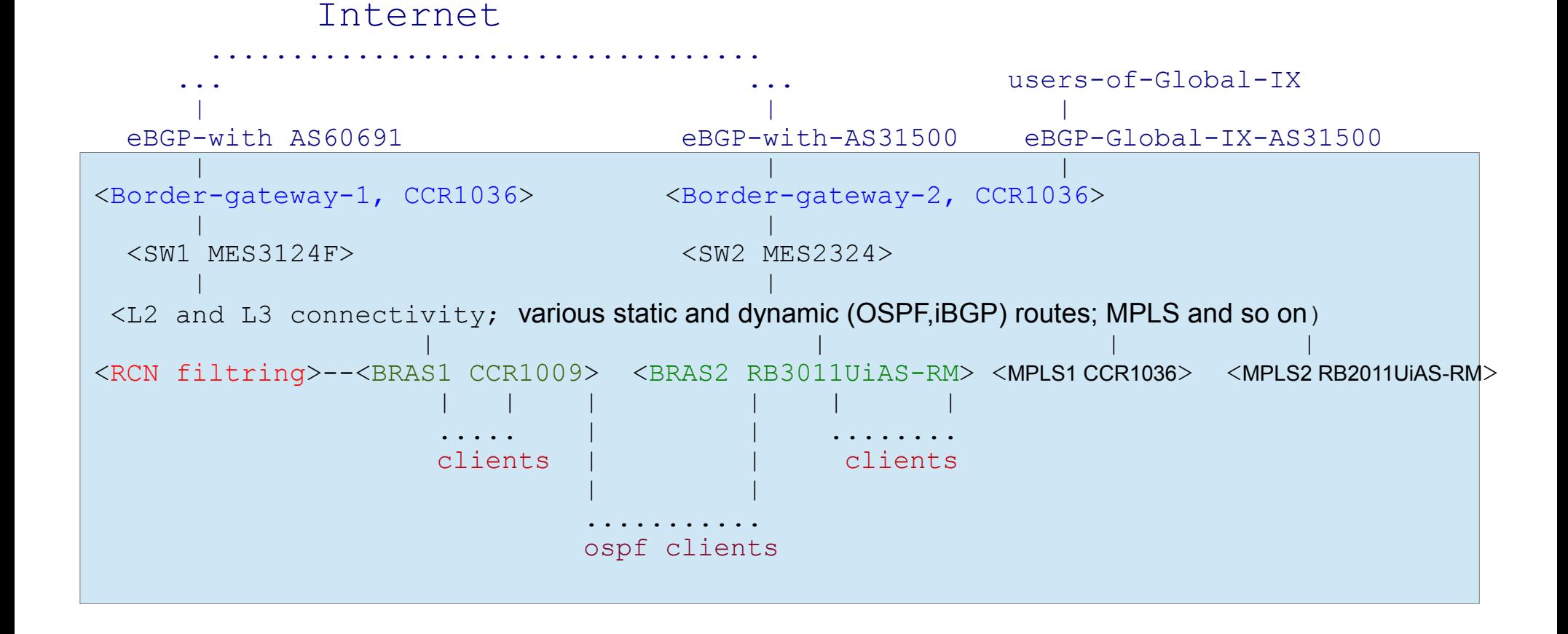

#### http://ripe.net

person — контакты конкретного человека, ответственного за организацию, сеть и т.п mnt — объект защищающий другие объекты org — организация, ее описание и контакты inetnum/inet6num — описание выделенного диапазона IPv4/IPv6 адресов

#### aut-num - описание AS, включая политику маршрутизации

as-set — список автономных системы и других as-set для политики маршрутизации route — разрешает анонсы сети IPv4 от указанной автономной системы route6 — разрешает анонсы сети IPv6 от указанной автономной системы

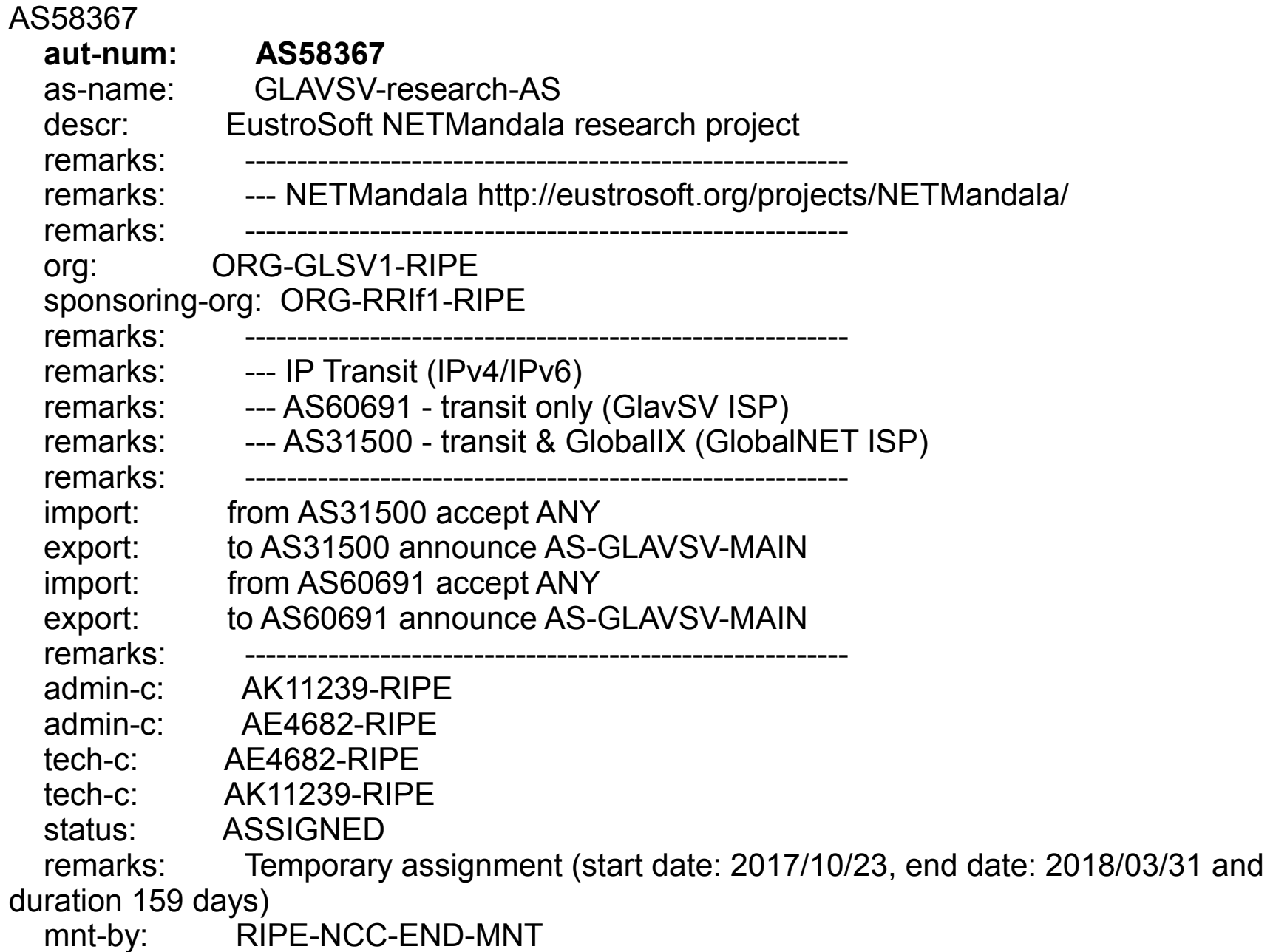

 **inetnum: 151.216.0.0 - 151.216.1.255**

netname: RU-ROSNIIROS-20171102

country: RU

org: ORG-GLSV1-RIPE

sponsoring-org: ORG-RRIf1-RIPE

admin-c: AK11239-RIPE

tech-c: AK11239-RIPE

status: ASSIGNED PI

 remarks: Temporary assignment (start date: 2017/10/23, end date: 2018/03/01 and duration 129 days)

mnt-by: ROSNIIROS-MNT

mnt-by: RIPE-NCC-END-MNT

mnt-by: MNT-GLAVSV

created: 2017-11-02T15:58:39Z

last-modified: 2017-11-02T15:58:39Z

source: RIPE

 **route: 151.216.0.0/23** descr: LLC "GlavSvyaz" origin: AS58367 mnt-by: ROSNIIROS-MNT mnt-by: MNT-GLAVSV created: 2017-11-14T14:41:59Z last-modified: 2017-12-04T15:27:43Z source: RIPE

inet6num: 2001:7fc::/47

inet6num: 2001:7fc::/47

netname: RU-ROSNIIROS-20171102

country: RU

org: ORG-GLSV1-RIPE

sponsoring-org: ORG-RRIf1-RIPE

admin-c: AK11239-RIPE

tech-c: AK11239-RIPE

status: ASSIGNED PI

 remarks: Temporary assignment (start date: 2017/10/23, end date: 2018/03/01 and duration 129 days)

mnt-by: RIPE-NCC-END-MNT

mnt-by: ROSNIIROS-MNT

mnt-by: MNT-GLAVSV

created: 2017-11-02T15:59:28Z

last-modified: 2017-11-02T15:59:28Z

source: RIPE

 route6: 2001:7fc::/47 route6: 2001:7fc::/47 descr: LLC "GlavSvyaz" origin: AS58367 mnt-by: ROSNIIROS-MNT mnt-by: MNT-GLAVSV created: 2017-11-14T14:41:58Z last-modified: 2017-12-04T15:27:43Z source: RIPE

Вопросы, дополнения

Перерыв 15 мин

Чай

## Эталонная модель сети ISP

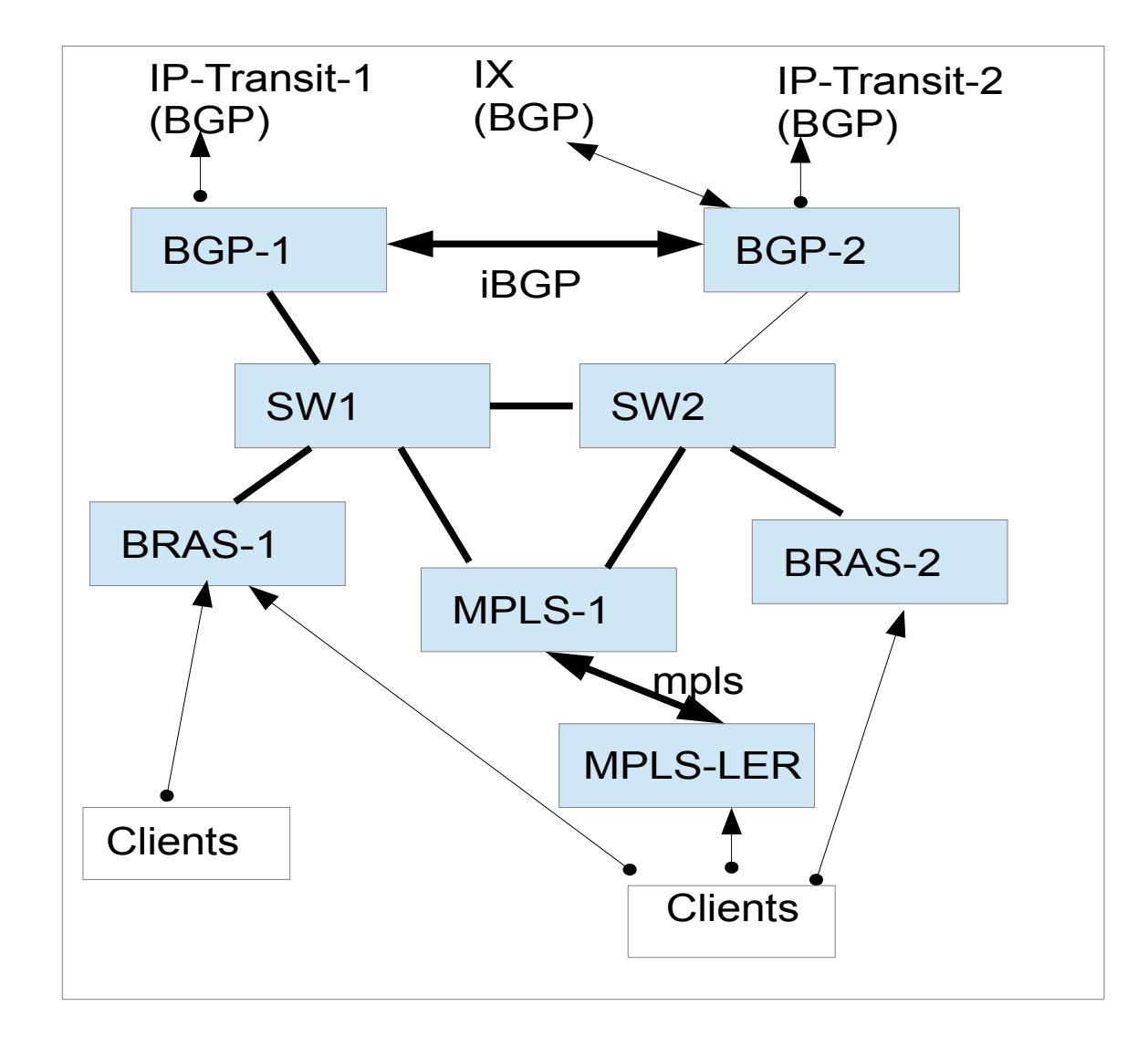

## **Фактическая конфигурация NM v0.1**

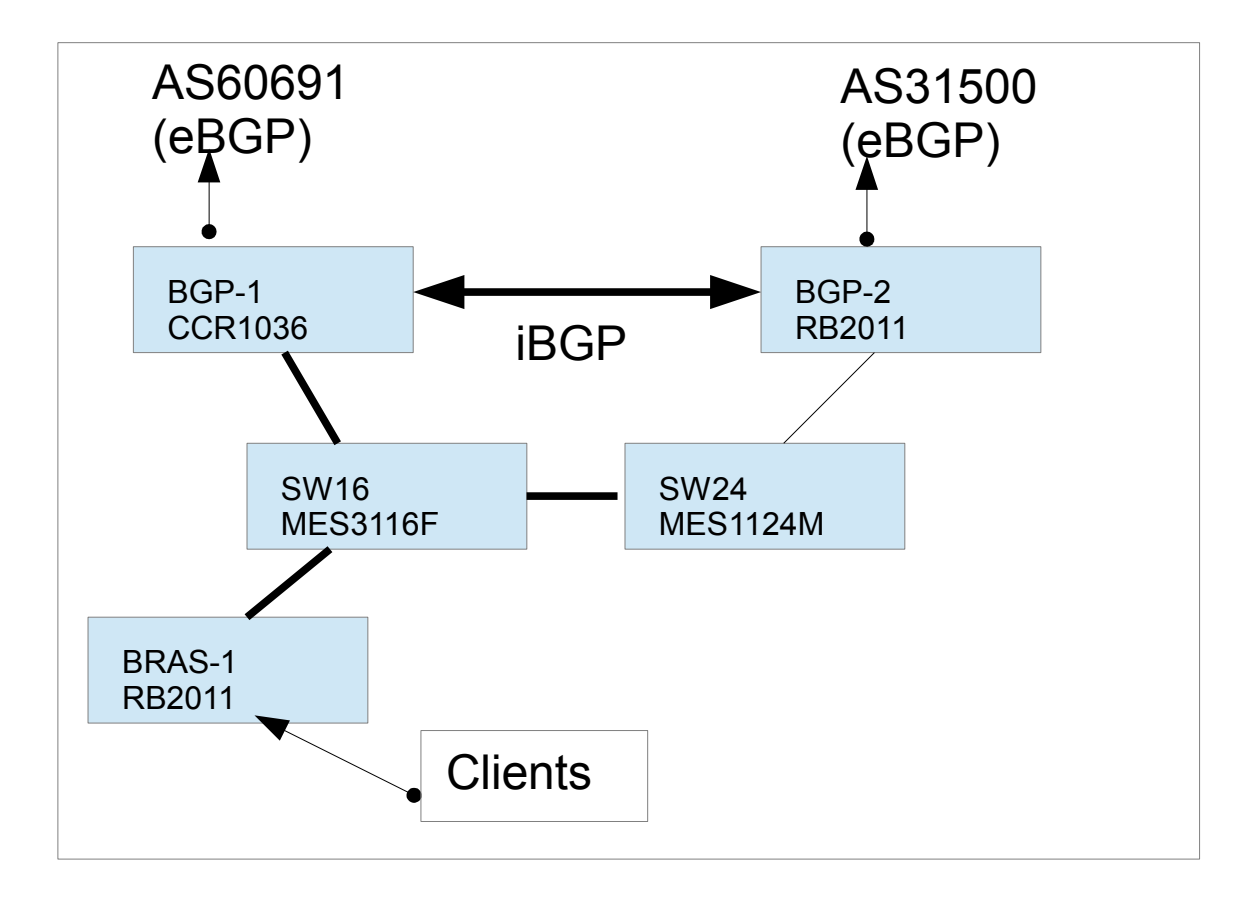

Вопросы, дополнения

Перерыв 15 мин

Чай

#### **Простейшая сеть ISP, план VLAN, внутр. план адресации IPv4** SW1 MES3124F CoreRouter CCR1009-8G-1S-1S+ Другие ISP Server (VmWare or XEN) — DNS, mail, www, monitoring, billing, ... **Своя оптоволоконная сеть Клиент Клиент Клиент Клиент Клиент** Это trunk VLAN 100-200 И это trunk VLAN 100-200 И это trunk-и Но не все VLAN, напр VLAN150,160 access VLAN160 access VLAN140 **Клиент**

## Простейшая сеть ISP, план VLAN, внутр. план адресации IPv4

```
VLAN100-200 собственная сеть
100 - \piубличные сервисы xxx.xxx.yyy.0/28
101 - \text{VoIP XXX.XXX.yyy}.16/28102 - VoIP xxx.xxx.zzz.16/28 (secondary)
\ddot{\phantom{0}}140 - клиент xxx.xxx.yyy.64/26
\ddotsc200 - управление оборудованием 172.16.200.0/24201-4094 стыки с другими провайдерами
1000 - проброс через ДругойISP, клиенты xxx.xxx.zzz.192/26
1212 - проброс через ЕщеОдинISP Q-in-Q для клиента
```

```
TPy4 Network1 /24
xxxx.xxx.yy.0/28 Public services DNS, mail, ntp and so on (primary)
xxx.xxx.yyy.16/28 VoIP services
xxx.xxx.yyy.32/27 Collocation service
xxx.xxx.yyy.64/26 Client network
\ddot{\bullet} \ddot{\bullet} \ddot{\bullet}
```

```
IPv4 Network2 /24
xxx.xxx.zzz.0/28 Public services (secondary)
xxx.xxx.zzz.16/28 VoIP services (secondary)
XXX.XXX.ZZZ.32/27 VPS/VDS service
xxx.xxx.zzz.192/26 home network clients with public IP
```
# **Простейшая сеть ISP, план VLAN, внутр. план адресации IPv4**

```
IPv4 Network1 /24
xxx.xxx.yyy.0/28 Public services DNS,mail,ntp and so on (primary)
xxx.xxx.yyy.16/28 VoIP services
xxx.xxx.yyy.32/27 Collocation service
xxx.xxx.yyy.64/26 Client network
xxx.xxx.yyy.128/27 NAT-6-to-4 Service
xxx.xxx.yyy.160/27 Hosting service
xxx.xxx.yyy.192/29 client network (reserved)
xxx.xxx.yyy.200/29 client network (reserved)
xxx.xxx.yyy.208/29 client network (reserved)
xxx.xxx.yyy.216/29 client network (reserved)
xxx.xxx.yyy.224/29 client network (reserved)
xxx.xxx.yyy.232/29 client network (reserved)
xxx.xxx.yyy.240/29 client network (reserved)
xxx.xxx.yyy.248/29 client network (reserved)
```
IPv4 Network2 /24 xxx.xxx.zzz.0/28 Public services (secondary) xxx.xxx.zzz.16/28 VoIP services (secondary) xxx.xxx.zzz.32/27 VPS/VDS service xxx.xxx.zzz.64/26 SOHO clients xxx.xxx.zzz.128/26 NAT for home network clients xxx.xxx.zzz.192/26 home network clients with public IP

Вопросы, дополнения

Обед 1 час

P.S. А еще, я полагаю, Карфаген должен

быть разрушен.

**Stop-nix.ru**

## День 2 — вторник 50/50

- День 2 вторник
- 10:00 сбор, приветственный кофе, планирование
- 11:00 11:45 лекция глобальная маршрутизация BGP, Transit, IX, пиринг
- 12:00 12:45 лекция локальная маршрутизация, статическая, динамическая, OSPF
- 13:00 13:45 лекция IPv4 vs IPv6
- 14:00 14:45 лекция практическое применение MPLS (MPLS vs OSPF)
- 15:00 16:00 обед
- 16:00 17:15 лабораторная работа построение сети ISP эталонная модель
- 17:15 17:30 корректировка плана лабораторной работы
- 17:30 18:45 продолжение лабораторной работы внедрение OSPF и MPLS
- 19:00 19:30 подведение итогов, корректировка плана, закрытие дня

## глобальная маршрутизация BGP, Transit, IX, пиринг

- 2) Transit, fullview или default?
- 3) Что такое IX и зачем он нужен?
- 4) А пиринг?
- 1) Протокол ВGP
- фильтры
- comminity
- BGP AS-PATH
- weight
- · localpref

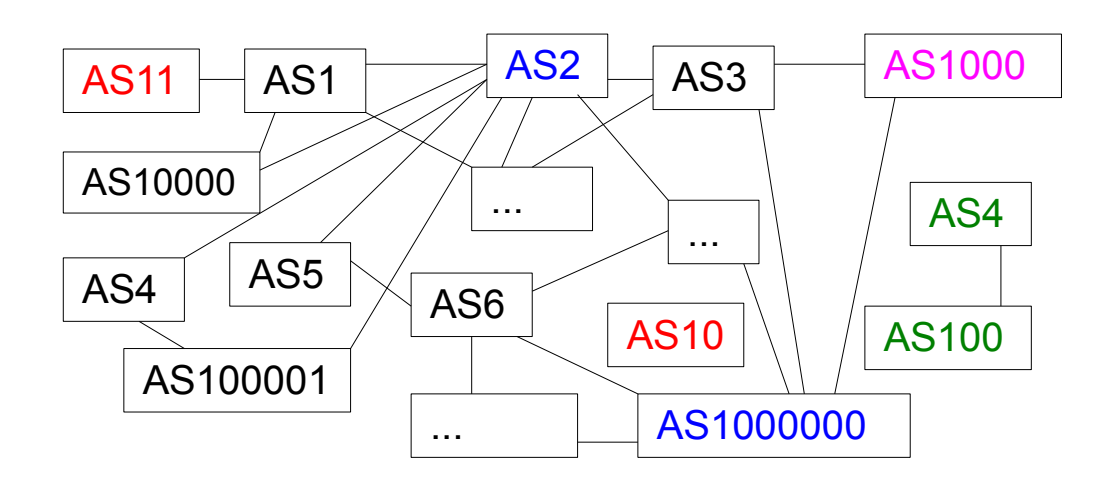

Вопросы, дополнения

Перерыв 15 мин

Чай

локальная маршрутизация: статическая, динамическая, OSPF

Таблица маршрутизации  $0.0.0.0/0 - x.y.z.1$  $0.0.0.0/1 - x.y.z.2$  $128.0.0.0/1 - x.y.z.3$ …

 $128.0.0.1/32 - x.y.z.4$ 

Протокол динамической маршрутизации RIP — R.I.P.

Терминология протокола OSPF (интерфейс, метрика, link state, соседи, зона) 2 Описание работы протокола — номер протокола (89), работа по мультикаст 3 Типы сетей, поддерживаемые протоколом OSPF (broadcast, NBMA, point2point) 4 Выделенный маршрутизатор (DR) и резервный выделенный маршрутизатор (BDR) 5 Таймеры протокола (HelloInterval(10s), RouterDeadInterval(40s), Wait Timer, RxmtInterval (5s)

6 Типы маршрутизаторов (IR,ABR,BR,ASBR)

7 Типы объявлений о состоянии канала (LSA Type 1-9)

8 Типы зон

- 8.1 Магистральная зона (backbone area)
- 8.2 Стандартная зона (standard area)
- 8.3 Тупиковая зона (stub area)
- 8.4 Totally stubby area
- 8.5 Not-so-stubby area (NSSA)

#### локальная маршрутизация, статическая, динамическая, OSPF

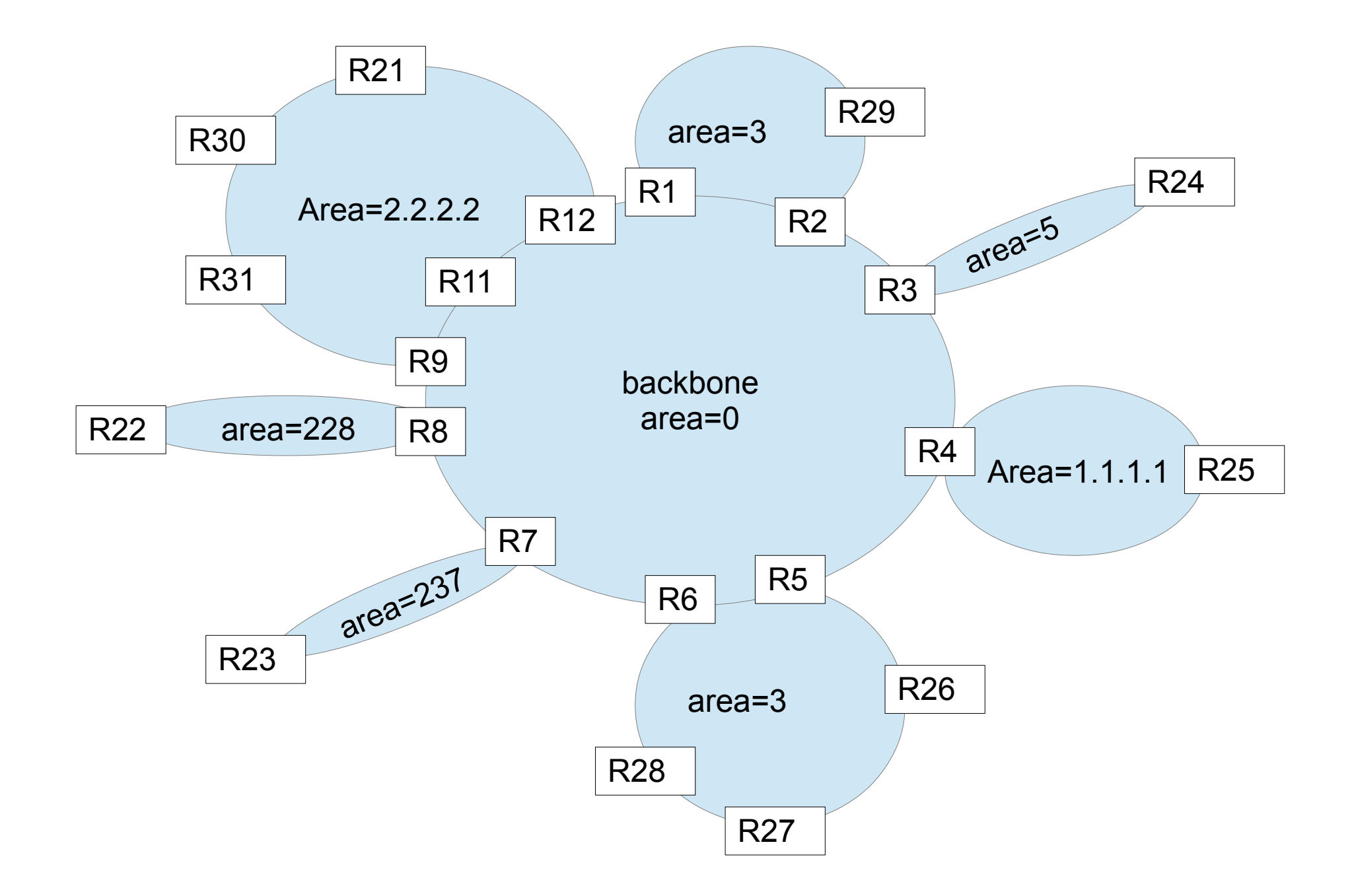

Вопросы, дополнения

Перерыв 15 мин

Чай

# **IPv4 vs IPv6**

- 0) синхронная и асинхронная передача, simplex, duplex, half-duplex
- 1) Ethernet формат кадра (отдельный слайд)
- 1.1) 802.1q формат кадра
- 1.2) Q-in-Q формат кадра
- 1.3) если не Ethernet, то что еще реально осталось? (PPP?)
- 2) IPv4 формат пакета (отдельный слайд)
- 2.1) протоколы IP ICMP(1), UDP(17), TCP(6), GRE(47), IPENCAP(4),… 140 штук
	- # more /etc/protocols
- 2.2) инкапсуляция в Ethernet (обсудить здесь)
- 2.2) фрагментация
- 3) IPv6 зачем оно нужно ISP?
- 3.1) IPv6 формат пакета (отдельный слайд)

## **IPv4 vs IPv6 Ethernet**

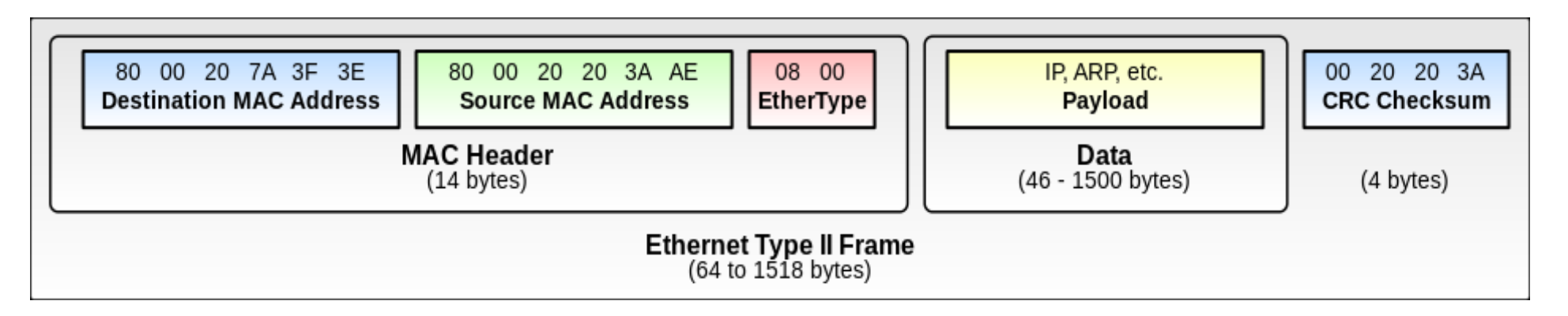

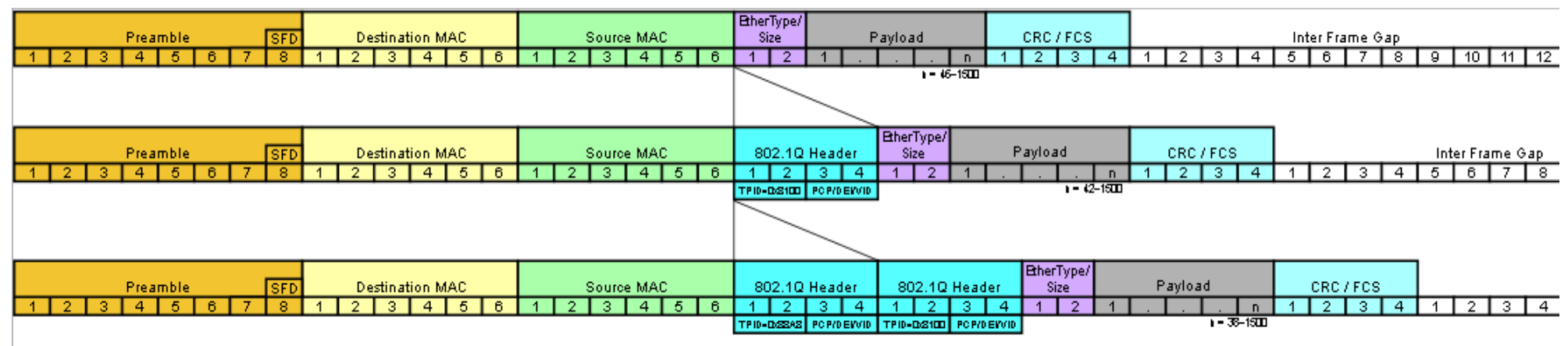

#### 802.10 tag format

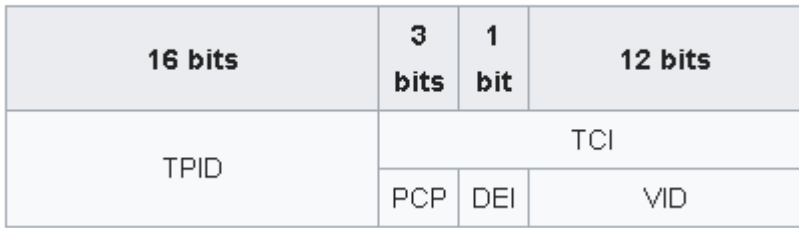

# **IPv4 vs IPv6**

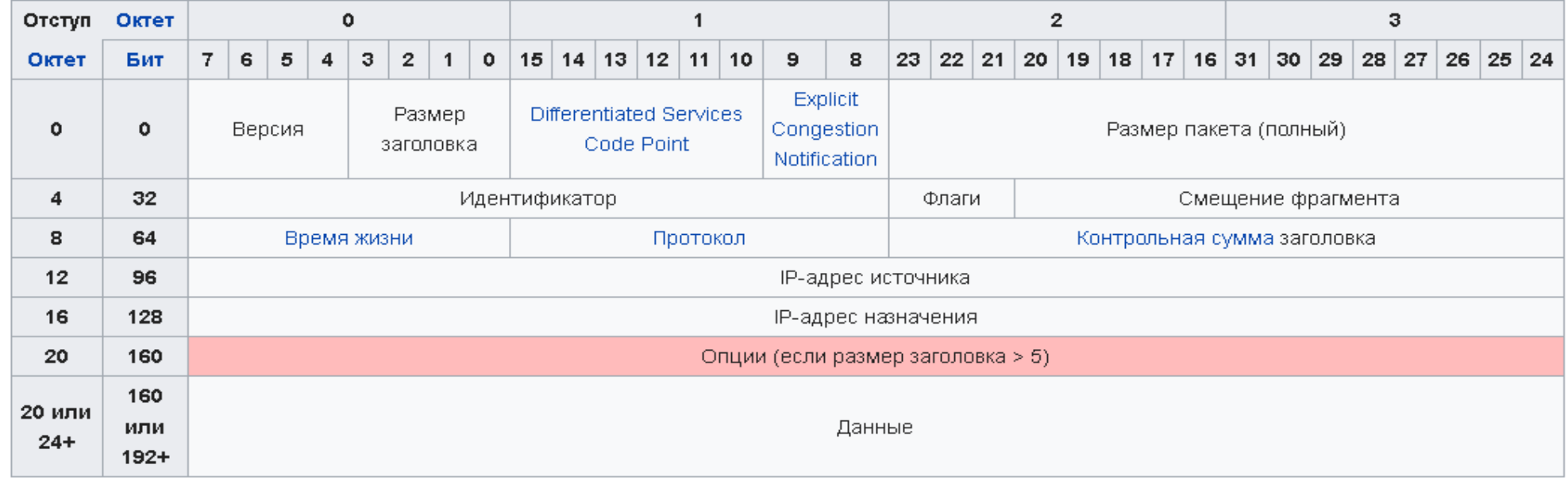

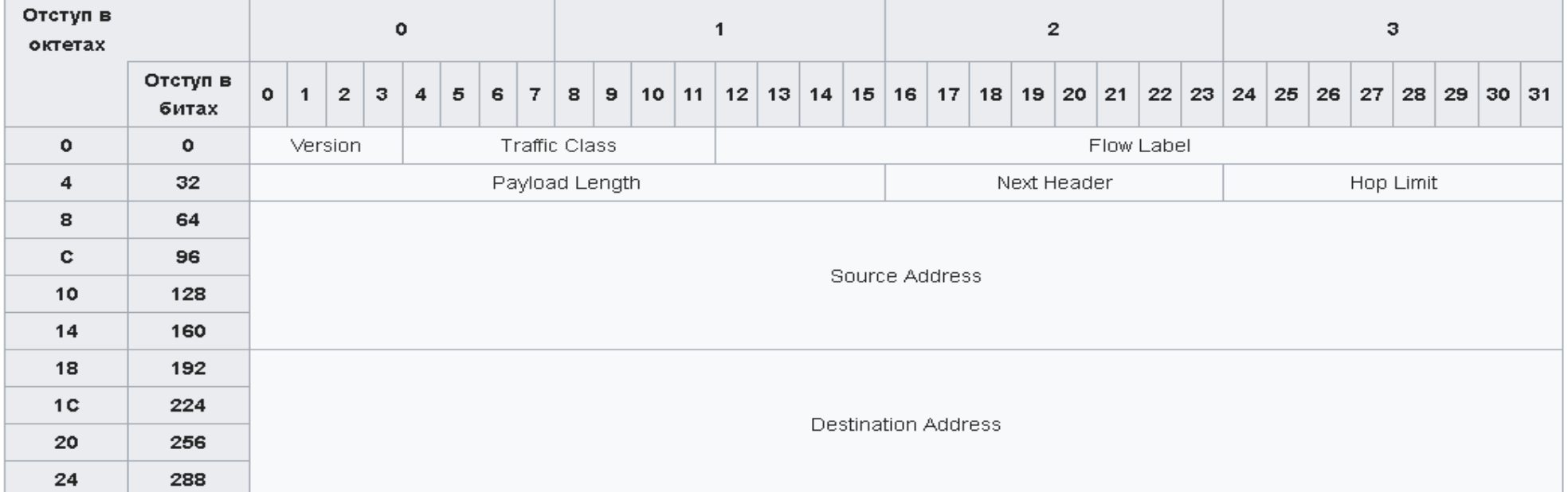

Вопросы, дополнения

Перерыв 15 мин

Чай

## практическое применение MPLS (MPLS vs OSPF)

- 1) Ethernet over IP
- 2) Когда недостаточно Ethernet over IP?
- 3) Проблема резервирования L2 каналов
- 4) резервирование L3 против резервирования L2 и наоборот

#### Обсудим по месту, сделаем, задокументируем

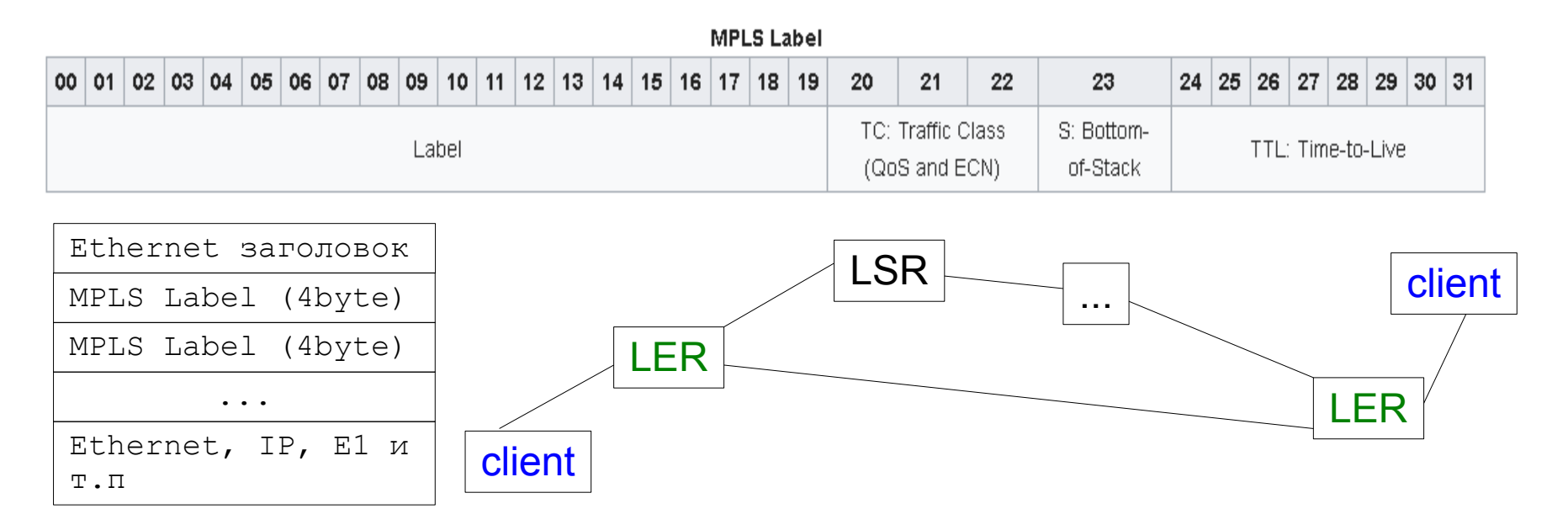

Ключевые слова: LSR, LER, LDP, FEC, VPLS

Вопросы, дополнения

Обед 1 час

P.S. Cetero censeo Carthaginem esse

delendam.

**Stop-nix.ru**

# День 3 — среда 50/50

- 10:00 сбор, приветственный кофе, планирование
- 11:00 11:45 лекция типовые сервисы ISP
- 12:00 12:45 лекция детали DNS
- 13:00 13:45 лекция почтовый сервер ISP
- 14:00 14:45 лекция Looking Glass
- 15:00 16:00 обед
- 16:00 17:15 лабораторная работа по развертыванию типовых сервисов ISP
- 17:15 17:30 корректировка плана лабораторной работы
- 17:30 18:45 продолжение лабораторной работы Looking Glass, анализ сети
- 19:00 19:30 подведение итогов, корректировка плана, закрытие дня

#### типовые сервисы ISP

xxx.xxx.{yyy|zzz}/28

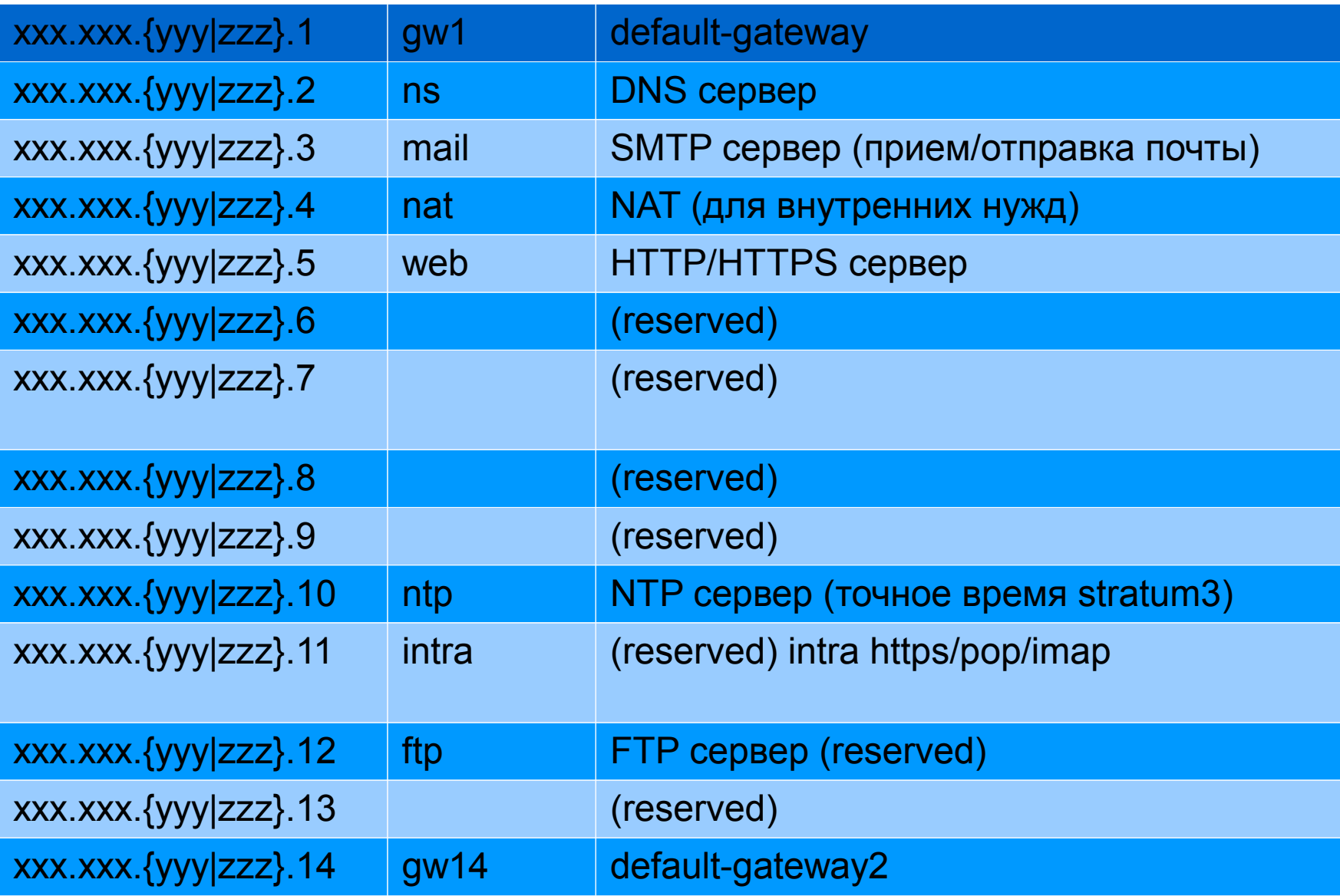

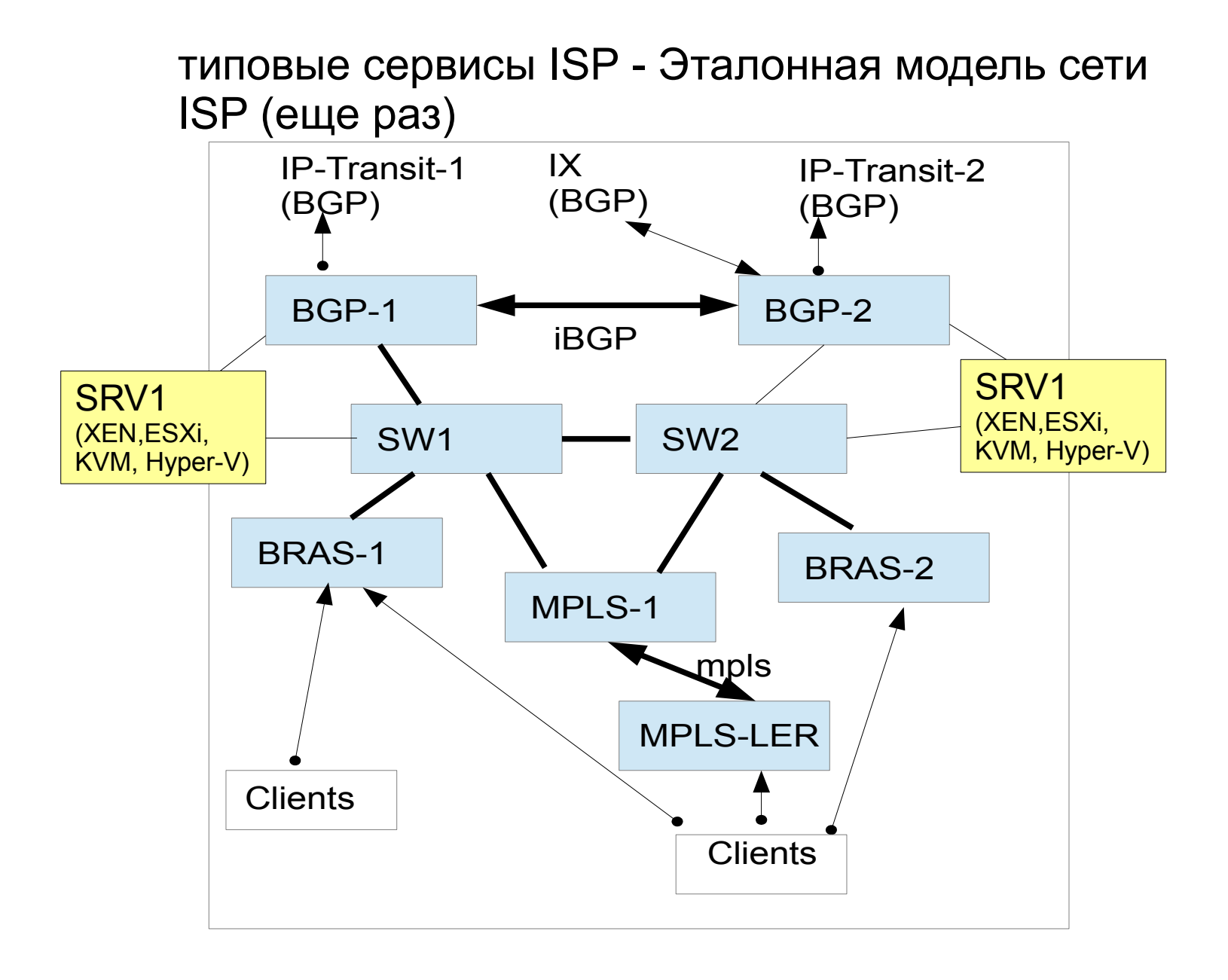

типовые сервисы ISP

Выбор базовой OS для типовых сервисов

**FreeBSD** Linux … NetBSD? OpenBSD!

То, что любит ближайший UNIX-гуру!!!

А если его нет, то все-таки **OpenBSD** 

Вопросы, дополнения

Перерыв 15 мин

Чай

#### детали DNS

- 1) Иерархическая структура DNS
- 2) корневые сервера
- 3) сервера DNS
- 3.1) BIND классика, но возможно не лучший выбор
- 3.2) рекурсия и форвардинг
- 3.3) кэш DNS
- 4) Зоны прямые, обратные (IN-ADDR.ARPA) и серые
- 4.1) primary & secondary cepsep
- 4.2) делегирование дочерних зон
- 4.2) совсем внутренние сервера и зоны
- 4.3) RPZ
- 5) безопасность DNS
- 7) домены на национальных языках

#### детали DNS, прямая зона

; ; This is named.db for eustrosoft.ru domain **Eustrop** ; 2017/12/10 - started \$TTL 3600 @ IN SOA ns3.glavsv.ru. root.ns3.glavsv.ru. ( 7 ; Serial 1200 ; Refresh 300 ; Retry 3600000 ; Expire 1200 ) ; Minimum IN NS ns2.glavsv.ru. IN NS ns3.glavsv.ru. IN A 195.208.1.107 ; MX IN MX 5 mx02.nicmail.ru. IN MX 10 mx01.nicmail.ru. IN MX 20 mx03.nicmail.ru. ; www sites www IN A 195.208.1.107 Intra CNAME www ; L3 DNS zone nm IN NS ns3.glavsv.ru.

#### детали DNS, обратна зона

; ; This is named.db for YYY.XXX.XXX.IN-ADDR.ARPA domain ; 2013/06/14 - started by Eustrop \$TTL 3600 @ IN SOA ns3.nm.eustrosoft.org. root.ns3.glavsv.ru. ( 11 ; Serial 1200 ; Refresh 300 ; Retry 3600000 ; Expire 1200 ) ; Minimum IN NS ns.nm.eustrosoft.org. IN NS ns3.nm.eustrosoft.org. ; Servers 1 IN PTR gw1.nm.eustrosoft.org. \$GENERATE 2-254 \$ IN PTR broadband-XXX-XXX-YYY-\$.nm.eustrosoft.org.

Вопросы, дополнения

Перерыв 15 мин

Чай

#### Почтовый сервер ISP

- 1) электронная почта и ее значение для ISP
- 2) выбор хостинга для основного домена ISP (проблема, у себя или нет)
- 3) почта  $NOC@$
- 4) другие стандартные ящики
- noc@isp.example.net, adm@isp.example.net, sales@isp.example.net, bill@isp.example.net
- 5) Любой UNIX есть почтовый сервер (sendmail, exim, postfix, ...)
- $\cdot$  5.1) /var/mail
- 5.2) mail, elm, pine
- $\cdot$  5.3) mailg
- 6) Протоколы SMTP, POP3, IMAP
- 6.1) Маршрутизация почты
- $6.1.1$ ) локальная почта unix
- 6.1.2) маршрутизация локальной почты /etc/aliases
- 6.1.2.1) списки рассылки
- 6.1.3) маршрутизация по /etc/mail/mailertable
- $\cdot$  6.1.4) SMTP/ESMTP маршрутизация по DNS записям А и МХ
- 6.1.5) отправка и получение почты пользователями
- 6.1) почта через web-интерфейс
- 7) проблема борьбы со спамом (напр SpamAssasin)
- 8) антивирус (напр ClamAV)
- 9) безопасность почты
- $10)$  ...

Вопросы, дополнения

Перерыв 15 мин

Чай

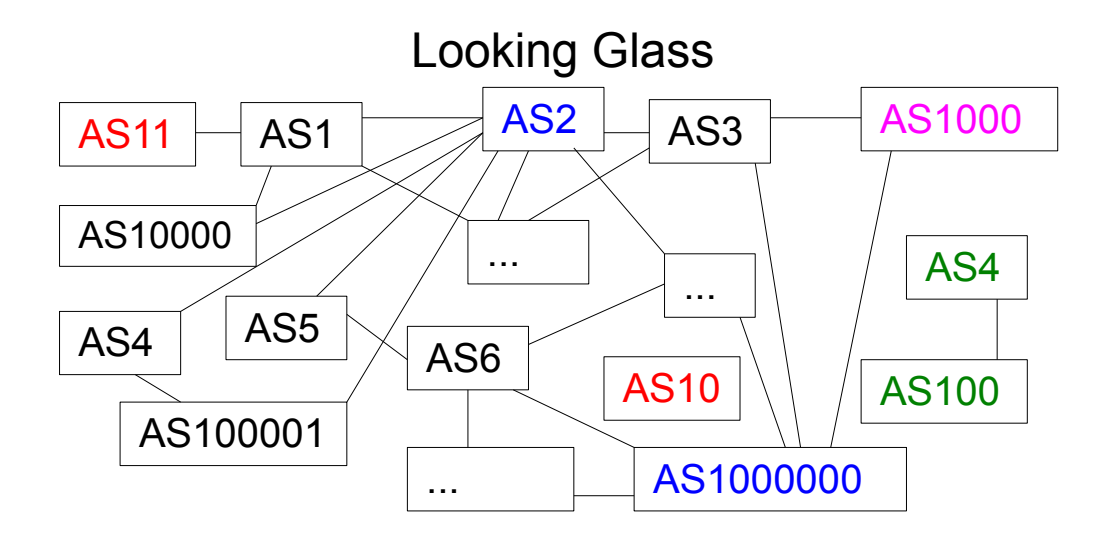

- 1) что такое Looking Glass
- 2) как и зачем им пользоваться
- 3) как его сделать у себя
- 4) какие полезные LG есть
	- http://www.lookinglass.org/ http://www.cidr-report.org/as2.0/ http://gblnet.ru/lg/
	- http://lg.fotontel.ru/
	- http://www.msk-ix.ru/network/lookingglass.html
	- http://lg.dataix.ru
	- http://lg.megafon.ru/lg/lg.cgi
	- http://master.comcor.ru/lg/
	- http://lg.level3.net/
	- http://lg.citytelecom.ru/
	- http://lg.ttk.ru/
	- http://lg.telia.net/
- 7) https://radar.qrator.net/

Вопросы, дополнения

Обед 1 час

P.S. Kaj tamen, mi kredas ke Kartago

devas esti detruita.

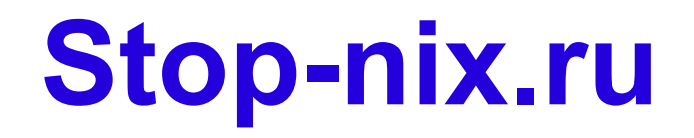

#### День 4 — четверг 100% практическая работа по заданному плану

- 10:00 сбор, приветственный кофе, планирование
- 11:00 11:45 фиксация плана работ на день, распределение задач
- 12:00 14:45 индивидуальная и групповая работа
- 14:45 15:00 промежуточное подведение итогов
- 15:00 16:00 обед
- 16:00 18:00 продолжение работ
- 18:00 18:15 промежуточное подведение итогов, корректировка плана
- 18:15 19:15 завершение работ
- 19:15 19:30 подведение итогов, закрытие дня

Вопросы, дополнения

Обед 1 час

P.S. А еще, я полагаю, Карфаген должен

быть разрушен.

**Stop-nix.ru**

## День 5 — пятница

# 100% практическая работа по собственному выбору

10:30 — сбор, приветственный кофе, выставление оценок, раздача дипломов

11:00 — 11:45 — распределение ресурсов для индивидуальных работ в течении дня

12:00 — 14:45 — индивидуальная и групповая работа

14:45 — 15:00 — промежуточное подведение итогов

15:00 – 16:00 обед

- 16:00 18:00 продолжение работ
- 18:00 18:15 промежуточное подведение итогов, чай
- 18:15 19:15 завершение работ
- 19:15 19:30 подведение итогов, закрытие курса

Категории оценок, выставляемых «выпускникам»

- 0 ничего не знает, можно поставить продажником
- 1 монтажник, 1 ЛП (при наличии соотв. навыков)
- 2 L2 OSI, 2 ЛП (управление свичами)
- 3 L3 OSI, сетевой инженер (маршрутизаторы)
- 4 Главный сетевой инженер, преподавание курса
- 5 настоящий технический директор, архитектор
- 6 знает больше, чем этот курс
- 7 все знает, но **overqualified**

Вопросы, дополнения

Обед 1 час

P.S. А еще, я полагаю, Карфаген должен

быть разрушен.

**Stop-nix.ru**